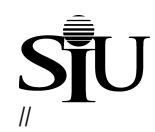

## **Edwardsville Campus End User Instructions**

## **FORM – Contractual Service Voucher**

<span id="page-0-0"></span>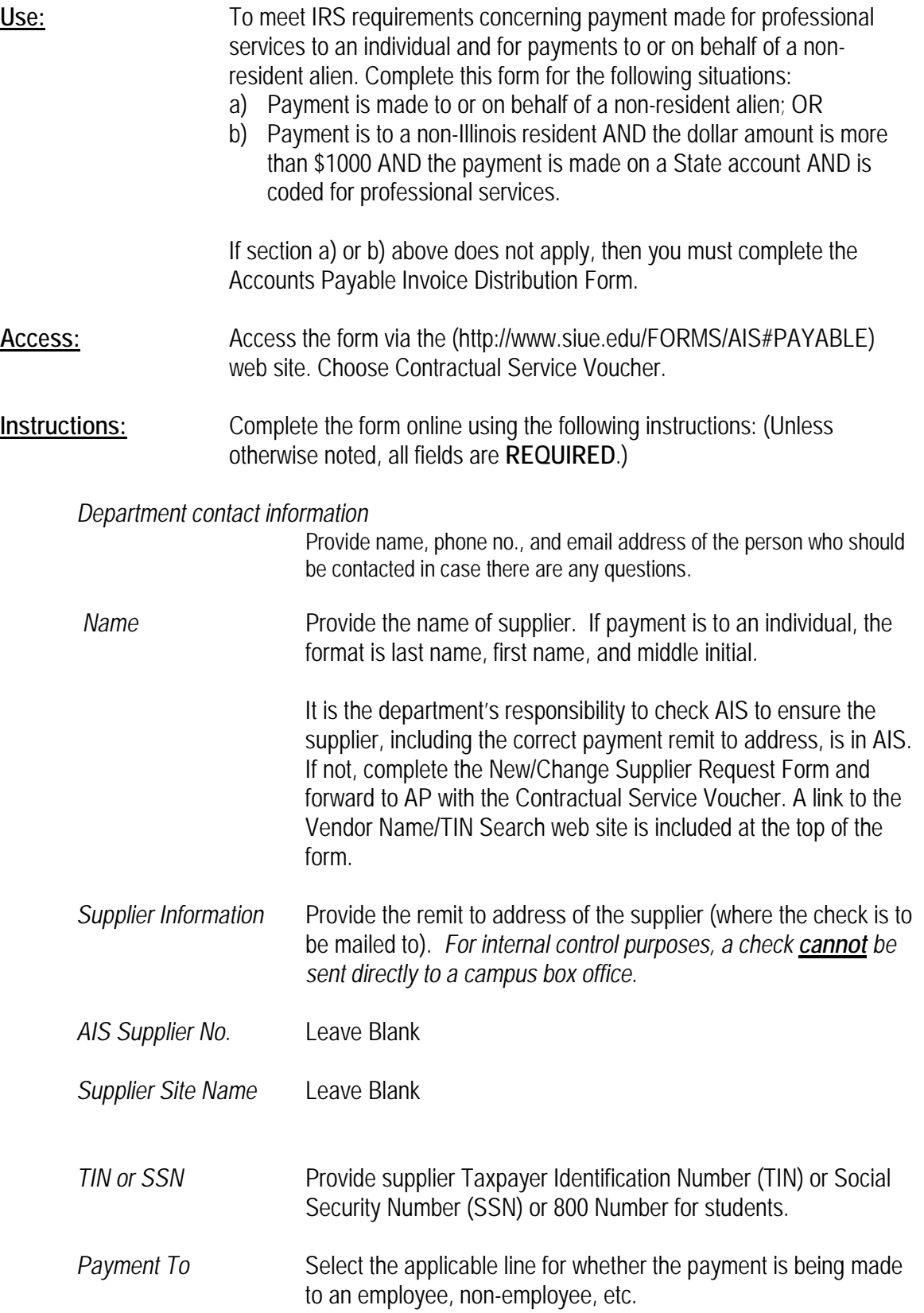

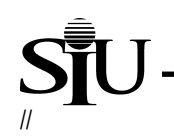

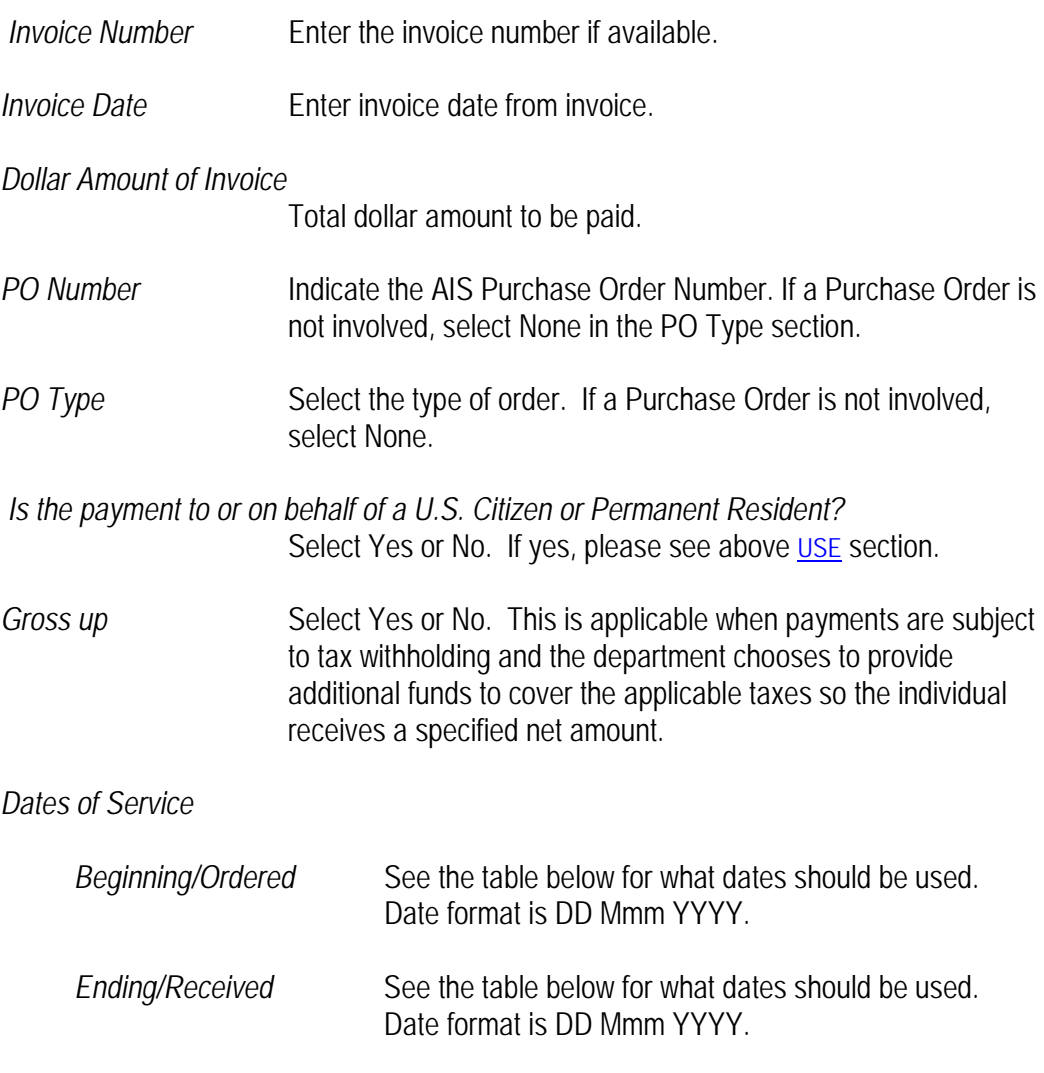

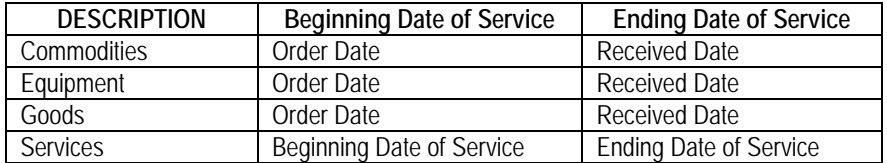

*Send Attachments with Check*

Check this box if the supporting documentation is required to be sent along with the check. The documentation must be attached to this form.

*Special Handling*/Notes to AP

Complete this section if special handling of the check is required or additional notes are needed for AP. Provide any notes, contact information and/or the need by date. For internal control purposes, a check **cannot** be sent directly to a campus box office.

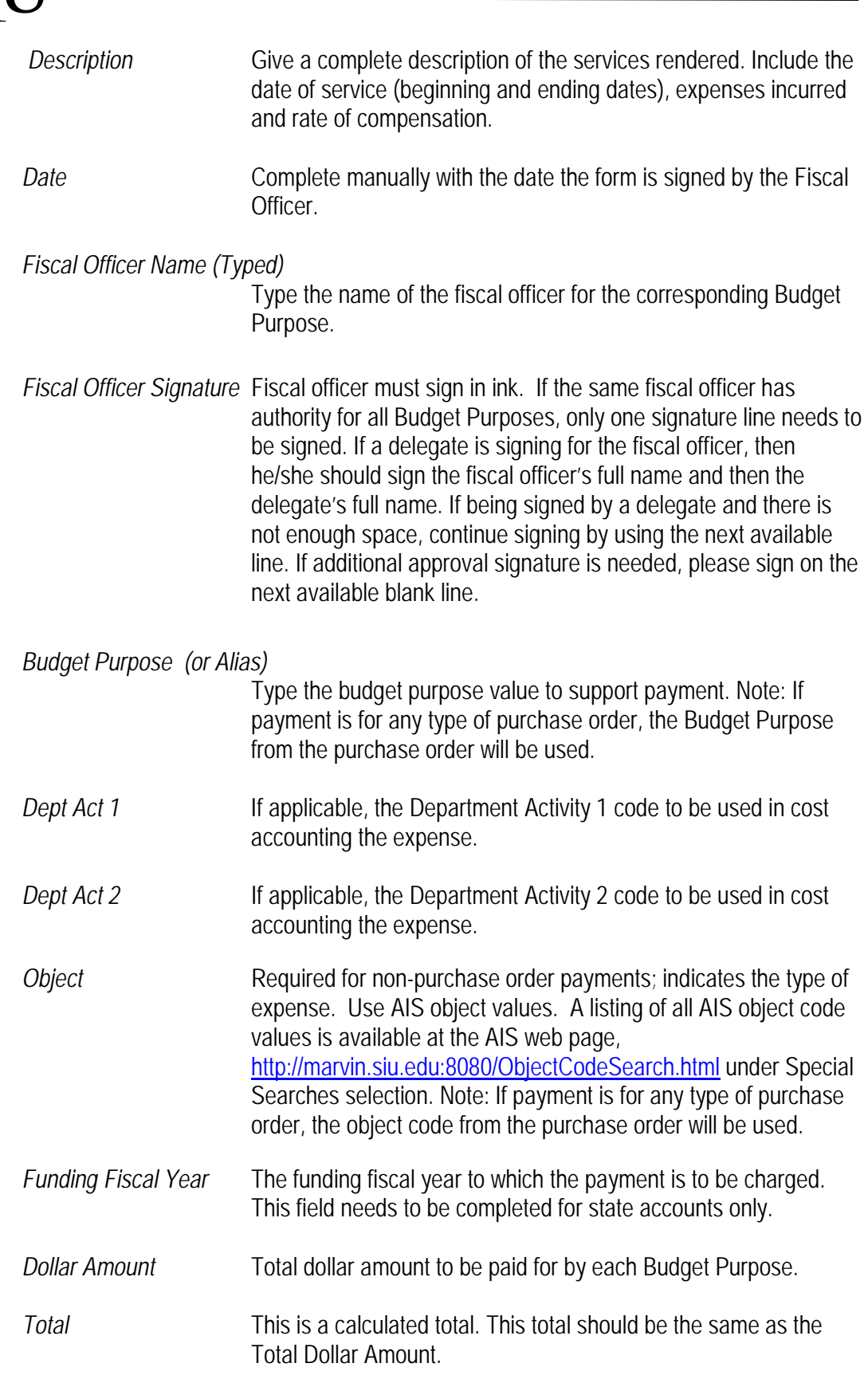

Payroll section: Note that this section of the form is completed by Payroll personnel.

//

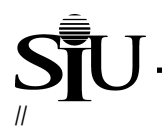

**Seller's Certification Section:** Complete this section if required.

Seller's Certification Seller must sign certification if a supplier invoice is not provided.

*Accounts Payable Use* Leave blank.

**Routing:** To submit: print form, acquire all necessary signatures, attach supplier invoice and any supporting documentation and mail to: Accounts Payable, Box 1003.